# <span id="page-0-1"></span><span id="page-0-0"></span>homolog.db

February 3, 2010

homolog\_dbconn *Collect information about the package annotation DB*

#### Description

Some convenience functions for getting a connection object to (or collecting information about) the package annotation DB.

# Usage

```
homolog_dbconn()
homolog_dbfile()
homolog_dbschema(file="", show.indices=FALSE)
homolog_dbInfo()
```
#### Arguments

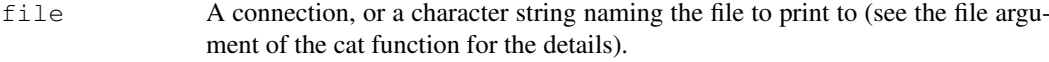

show.indices The CREATE INDEX statements are not shown by default. Use show.indices=TRUE to get them.

# Details

homolog\_dbconn returns a connection object to the package annotation DB. IMPORTANT: Don't call dbDisconnect on the connection object returned by homolog\_dbconn or you will break all the AnnDbObj objects defined in this package!

homolog\_dbfile returns the path (character string) to the package annotation DB (this is an SQLite file).

homolog\_dbschema prints the schema definition of the package annotation DB.

homolog\_dbInfo prints other information about the package annotation DB.

#### Examples

```
## Show the first three rows.
dbGetQuery(homolog_dbconn(), "select * from homolog limit 3")
## The connection object returned by homolog_dbconn() was created with:
dbConnect(SQLite(), dbname=homolog_dbfile(), cache_size=64000, synchronous=0)
homolog_dbschema()
homolog_dbInfo()
```
homolog.db *annotation data package*

# Description

Welcome to the homolog.db annotation Package. The annotation package was built using a downloadable R package - PAnnBuilder (download and build your own). The purpose is to provide detailed information about the homologs among eukaryotic gene sets from HomoloGene database: <ftp://ftp.ncbi.nlm.nih.gov/pub/HomoloGene/current/homologene.data> 2 0 0

Each of these objects has their own manual page detailing where relevant data was obtained along with examples of how to use it. Many of these objects also have a reverse map available. When this is true, expect to usually find relevant information on the same manual page as the forward map.

#### Examples

# You can learn what objects this package supports with the following command: ls("package:homolog.db")

homologHOMOLOG2AC *Tax identifier*

#### Description

homologHOMOLOG2AC map homolog group identifier to NCBI protein accession number.

# Details

Mappings were based on data provided by:HomoloGene ([ftp://ftp.ncbi.nlm.nih.gov/](ftp://ftp.ncbi.nlm.nih.gov/pub/HomoloGene/current/homologene.data) [pub/HomoloGene/current/homologene.data](ftp://ftp.ncbi.nlm.nih.gov/pub/HomoloGene/current/homologene.data)) on 2 0 0

```
# Convert to a list
xx <- as.list(homologHOMOLOG2AC)
if(length(xx) > 0){
    xx[1:5]
}
```
<span id="page-1-0"></span>

<span id="page-2-0"></span>homologHOMOLOG2GI *Tax identifier*

#### Description

homologHOMOLOG2GI map homolog group identifier to NCBI protein GI.

# Details

```
ftp://ftp.ncbi.nlm.nih.gov/
pub/HomoloGene/current/homologene.data) on 2 0 0
```
# Examples

```
# Convert to a list
xx <- as.list(homologHOMOLOG2GI)
if(length(xx) > 0){
    xx[1:5]
}
```
homologHOMOLOG *Tax identifier*

# Description

homologHOMOLOG map Entrez gene identifier to homolog group identifier.

# Details

```
ftp://ftp.ncbi.nlm.nih.gov/
pub/HomoloGene/current/homologene.data) on 2 0 0
```

```
## Convert to a list
xx <- as.list(homologHOMOLOG)
if(length(xx) > 0){
    xx[1:5]
}
## For the reverse map homologHOMOLOG2GENEID
## Convert to a list
xx <- as.list(homologHOMOLOG2GENEID)
if(length(xx) > 0){
    xx[1:5]
}
```
<span id="page-3-0"></span>homologMAPCOUNTS *Number of mapped keys for the maps in package homolog.db*

#### Description

homologMAPCOUNTS provides the "map count" (i.e. the count of mapped keys) for each map in package homolog.db.

# Details

This "map count" information is precalculated and stored in the package annotation DB. This allows some quality control and is used by the [checkMAPCOUNTS](#page-0-0) function defined in AnnotationDbi to compare and validate different methods (like count.mappedkeys(x) or sum(!is.na(as.list(x)))) for getting the "map count" of a given map.

# See Also

[mappedkeys](#page-0-0), [count.mappedkeys](#page-0-0), [checkMAPCOUNTS](#page-0-0)

#### Examples

```
homologMAPCOUNTS
mapnames <- names(homologMAPCOUNTS)
homologMAPCOUNTS[mapnames[1]]
x \leftarrow get (mapnames[1])
sum(!is.na(as.list(x)))
count.mappedkeys(x) # much faster!
## Check the "map count" of all the maps in package homolog.db
checkMAPCOUNTS("homolog.db")
```
homologORGANISM *Map tax identifiers to organism*

#### **Description**

homologORGANISM map tax identifier to the name the organism.

#### Details

Mappings were based on data provided by:HomoloGene (ftp://ftp.ncbi.nlm.nih.gov/pub/HomoloGene/current/homologe on 2 0 0

```
# Convert to a list
xxx <- as.list(homologORGANISM)
# randomly display 2 proteins
sample(xxx, 2)
```
<span id="page-4-0"></span>homologSYMBOL *Gene symbol*

# Description

homologSYMBOL map Entrez gene identifier to its symbol.

# Details

Mappings were based on data provided by: HomoloGene ([ftp://ftp.ncbi.nlm.nih.gov/](ftp://ftp.ncbi.nlm.nih.gov/pub/HomoloGene/current/homologene.data) [pub/HomoloGene/current/homologene.data](ftp://ftp.ncbi.nlm.nih.gov/pub/HomoloGene/current/homologene.data)) on 2 0 0

# Examples

```
# Convert to a list
xx <- as.list(homologSYMBOL)
if(length(xx) > 0){
   xx[1:5]
}
```
homologTAXID *Taxonomy identifier*

#### Description

homologTAXID map Entrez gene identifier to its taxonomy identifer.

# Details

Mappings were based on data provided by: HomoloGene ([ftp://ftp.ncbi.nlm.nih.gov/](ftp://ftp.ncbi.nlm.nih.gov/pub/HomoloGene/current/homologene.data) [pub/HomoloGene/current/homologene.data](ftp://ftp.ncbi.nlm.nih.gov/pub/HomoloGene/current/homologene.data)) on 2 0 0

```
# Convert to a list
xx <- as.list(homologTAXID)
if(length(xx) > 0){
    xx[1:5]
}
```
# Index

∗Topic datasets homologMAPCOUNTS, [4](#page-3-0)

AnnDbObj, *1*

checkMAPCOUNTS, *4* count.mappedkeys, *4*

dbDisconnect, *1*

homolog.db, [2](#page-1-0) homolog\_dbconn, [1](#page-0-1) homolog\_dbfile *(*homolog\_dbconn*)*, [1](#page-0-1) homolog\_dbInfo *(*homolog\_dbconn*)*, [1](#page-0-1) homolog\_dbschema *(*homolog\_dbconn*)*, [1](#page-0-1) homologHOMOLOG, [3](#page-2-0) homologHOMOLOG2AC, [2](#page-1-0) homologHOMOLOG2GENEID *(*homologHOMOLOG*)*, [3](#page-2-0) homologHOMOLOG2GI, [3](#page-2-0) homologMAPCOUNTS, [4](#page-3-0) homologORGANISM, [4](#page-3-0) homologSYMBOL, [5](#page-4-0) homologTAXID, [5](#page-4-0)

mappedkeys, *4*